# skillsoft<sup>\*</sup> global **knowledge**

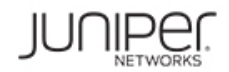

# **Junos Layer 2 VPNs (JL2V)**

**Duration: 3 Days Course Code: JUN\_JL2V**

#### Overview:

This three-day course is designed to provide students with the knowledge required to design, implement, and troubleshoot a wide variety of layer 2 MPLS VPNs, including pseudowires (BGP L2VPNs, LDP L2Circuits, FEC 129, and CCC), virtual private LAN service (VPLS), and Ethernet VPN (EVPN).

This course is based on Junos 21.2R1 and contains hands-on labs that gives extensive CLI configuration practice as well as many examples of common errors, and the troubleshooting steps required to fix them. The Junos Layer 2 VPNs (JL2V) course is an intermediate-to-advanced level course. **Relevant Juniper Product**

• MX Series

#### Target Audience:

- Individuals responsible for designing, implementing, and troubleshooting MPLS VPNs which operate at layer 2
- Individuals who work with, or who aspire to work with, service provider networks
- Individuals studying for the JNCIP-SP or JNCIE-SP certification exam

#### Objectives:

- 
- $\Box$  Describe some of the different kinds of VPN, their mechanics, and their use cases
- **•** Discuss the types of MPLS VPN which operate at layer 2 **•** Configure and verify VPLS
- **•** Discuss the mechanics of BGP-signaled pseudowires, also **••** Configure and verify different VPLS VLAN modes known as a Layer 2 VPN (L2VPN)
- **•** Configure and troubleshoot BGP-signaled L2VPNs troubleshooting
- **•** Describe how and why L2VPNs advertise a range of labels **•** Configure advanced VPLS topologies
- 
- **•** Discuss the mechanics of LDP-signaled pseudowires, also **••** Configure and verify single-homed EVPN instances known as a Layer 2 Circuit (L2Circuit)
- **•** Identify and fix common L2Circuit problems
- **Configure advanced LDP-signaled L2Circuit features concepts** concepts
- After successfully completing this course, you should be able to: **••** Discuss the mechanics of FEC 129 pseudowires, which combines BGP for autodiscovery and LDP for signaling
	- $\blacksquare$  Describe the purpose and mechanics of a VPLS
	-
	-
	- **•** Describe and configure VPLS advanced features, and VPLS
	-
- **•** Configure advanced BGP-signaled L2VPN features  **Describe the features and advantages of Ethernet VPN** 
	-
	- **•** Explain, configure, and verify EVPN multihoming
	- **Configure EVPN IRB interfaces, and other advanced EVPN**

### Prerequisites:

The prerequisite skills for this course include:

- Strong general TCP/IP knowledge
- Junos knowledge to the JNCIA-Junos certification level
- LDP/RSVP and routing/switching knowledge to the JNCIS-SP certification level

The following courses should be completed before attending this course, or equivalent knowledge:

- Getting Started with Networking (eLearning)
- Introduction to the Junos Operating System (IJOS)
- Junos MPLS Fundamentals (JMF)
- Junos Intermediate Routing (JIR)
- Junos Enterprise Switching (JEX), Junos Service Provider Switching (JSPX), or both

# Content:

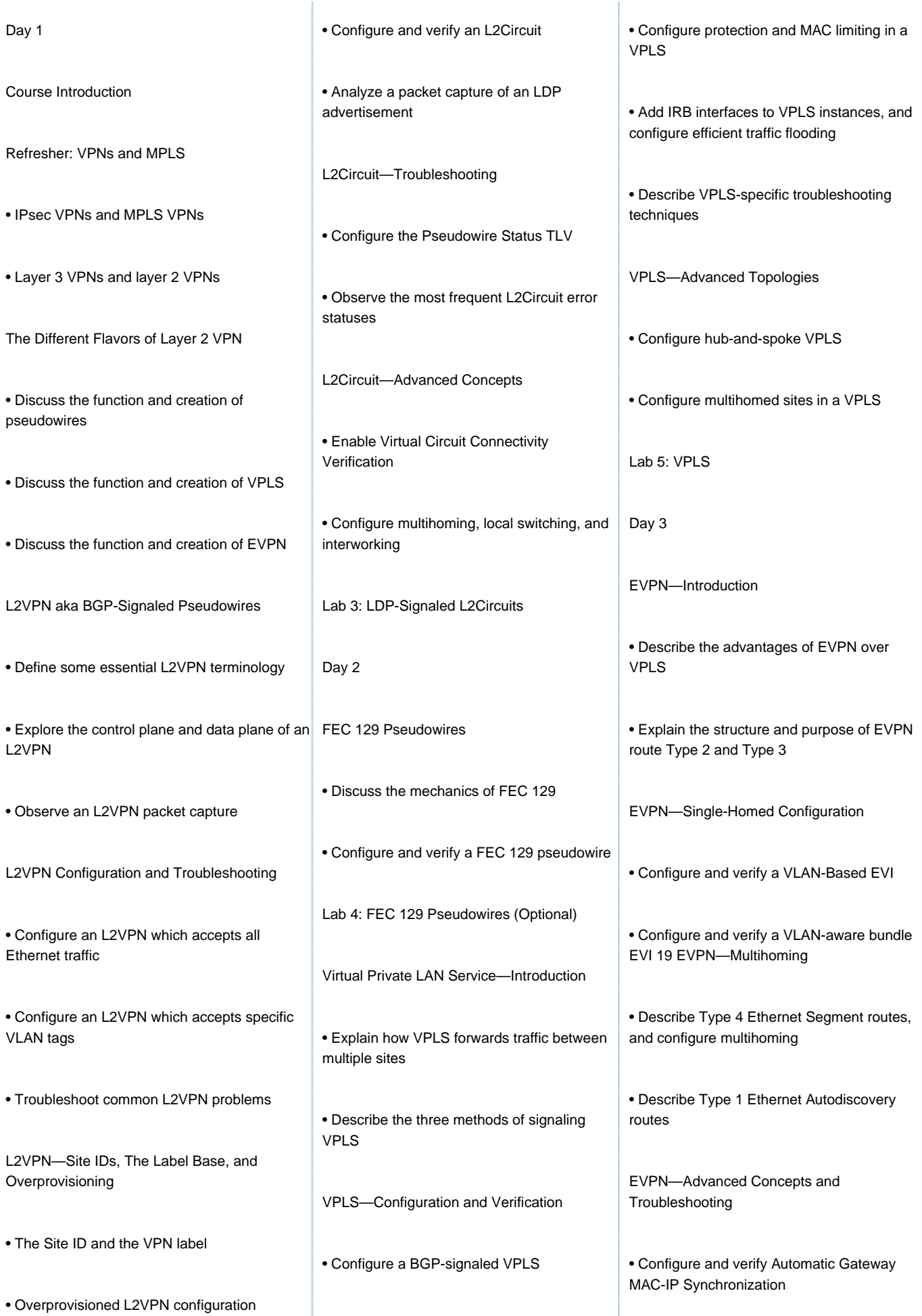

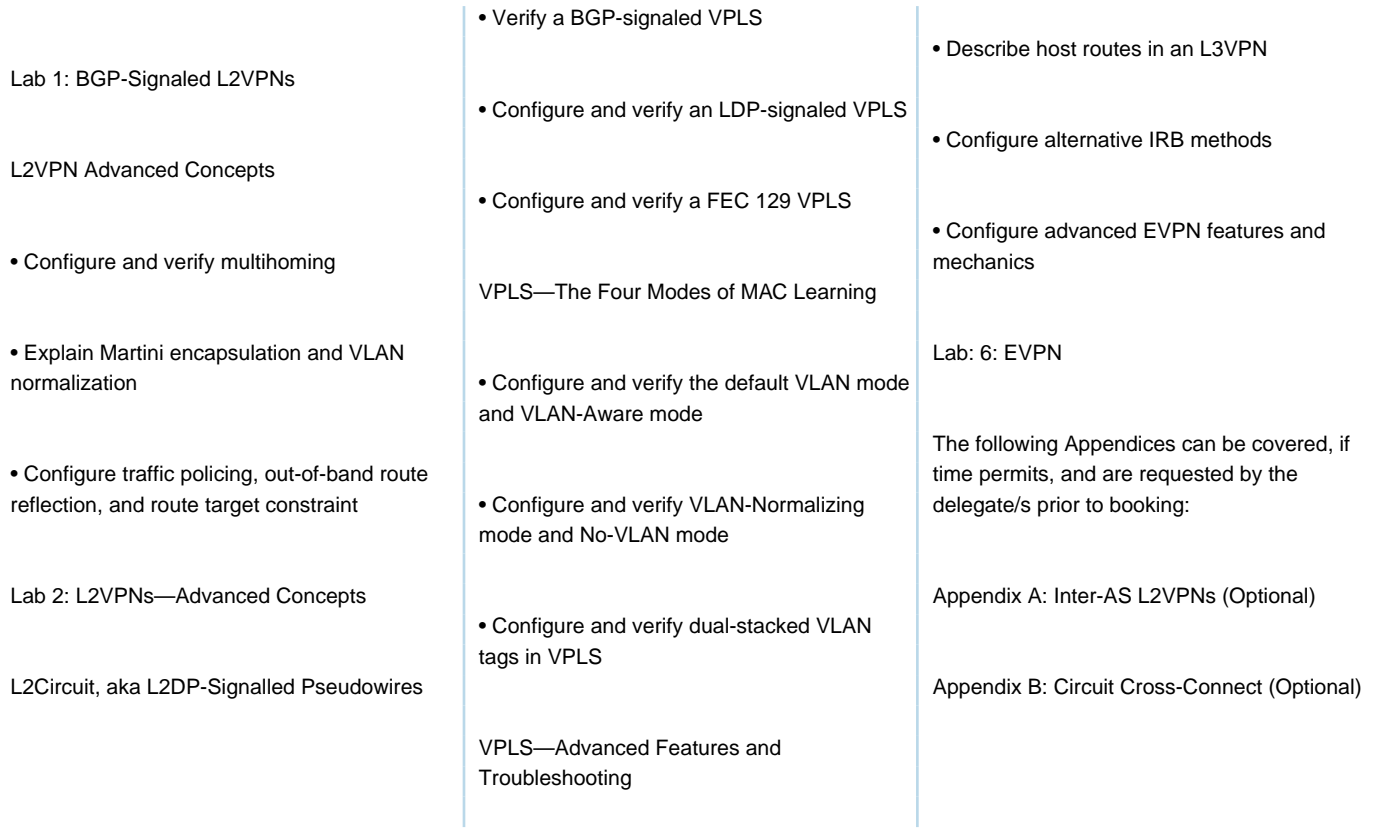

## Additional Information:

Delegates will receive an official set of e-kit courseware approximately 1 week prior to the start of the course.

### Further Information:

For More information, or to book your course, please call us on Head Office 01189 123456 / Northern Office 0113 242 5931

info@globalknowledge.co.uk

[www.globalknowledge.com/en-gb/](http://www.globalknowledge.com/en-gb/)

Global Knowledge, Mulberry Business Park, Fishponds Road, Wokingham Berkshire RG41 2GY UK